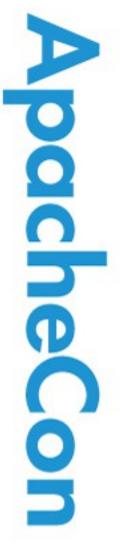

Apache Triplesec: Strong (2-factor) Mobile Identity Management

#### Alex Karasulu

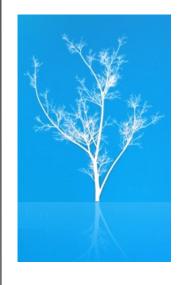

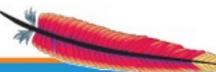

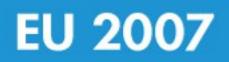

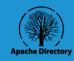

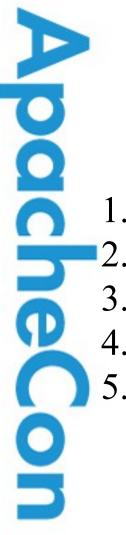

#### Agenda

Agen 1. Drivers 2. Multiple factors & OTP 3. Triplesec Solution 4. Miscellaneous 5. Summary & Conclusion

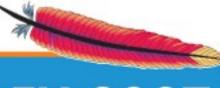

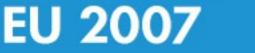

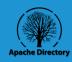

#### Agenda: Drivers

- Problems
- Demand
- Market
- Costs
- Logistics

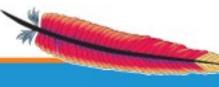

pache

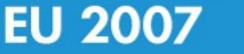

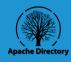

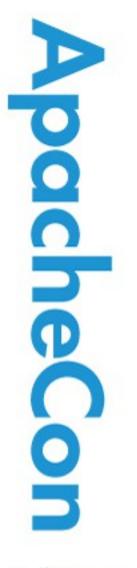

#### The Identity Problem

#### An Integration Problem!

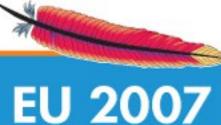

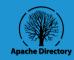

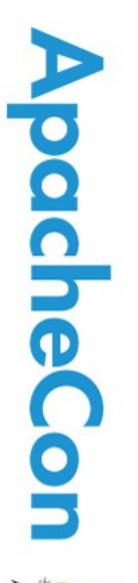

#### The Phishing Problem

## Increasing demand for multi-factor authentication.

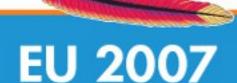

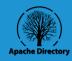

#### Multi-Factor Gold Rush

- FEICC-mandated multi-factor for 2007
- Financial companies are desperate
- Many new vendors
- Lack of standards
- Just get into the market mentality
- Lot's of ugly products
- Lot's of suckers to be born!

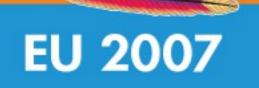

pache

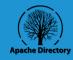

#### **Commercial Products**

- 2-factor products
  - SecureId (RSA)
  - Safeword
  - ActiveIdentity
- Identity Management products
  - Netegrity (CA)
  - Oblix (Oracle)
  - SUN Identity

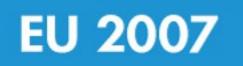

pache

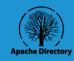

# How much does multi-factor authentication cost?

- One Time Device Cost
  - 15-110\$ USD per user
  - logistics costs: delivery & RMA?
- Recurring Cost Per User (server)
  - 10-35\$ USD per user per year
- Authentication Server Cost
  - 0-100K USD one time cost
  - Maintenance covered by per user cost

**Integration Services?** 

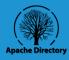

## EU 2007

bo

Cne

Â

# How much does identity management cost?

- Recurring Cost Per User (server)
  12-30\$ USD per user per year
- Server Cost
  - 0-100K USD one time cost (10K users)
  - Maintenance covered by per user cost
- Integration Services?

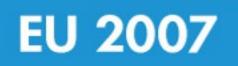

**pache** 

È

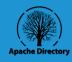

#### Identity Management + Multi-factor authentication = too much!

- Combined cost per user can climb rapidly
- Increased entropy: 2 products not 1
- Integration between products required
- More to Manage: each has own interfaces

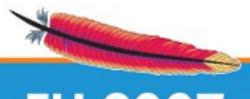

bo

0

**DR** 

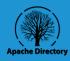

#### Agenda: Multiple Factors and OTP

- One Time Passwords (OTP)
- HOTP

**pache** 

OD

- Inhibitors
- Mobile Solution

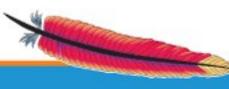

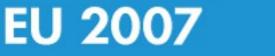

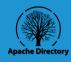

## One Time Passwords (OTP)

- Generated by hardware token
- Changes with each use
- Algorithms
  - Time Based
  - S/Key (MD4/5)
  - HMAC
  - HOTP

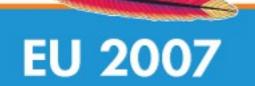

pacheCon

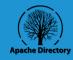

#### HOTP - RFC 4226

- Shared secret
- Counter

pache

- Throttling parameter
- Look-ahead parameter: <u>self service</u>
- Bi-directional authentication
- Low resource utilization
- No network needed

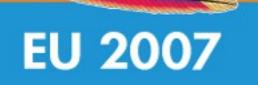

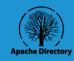

#### **OTP** Inhibitors

- A token per account
- Must carry extra device on person
- Replacing broken or stolen device
- Device cost
- Device provisioning
- Invasive changes required to use within existing infrastructure

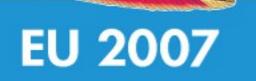

pache

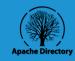

## **Proposed Solution**

- Use mobile phones to generate OTP
  - everybody has a cell phone
  - no new hardware to buy or carry
- Simple provisioning process
  - WAP push to mobile device
- Standard protocols for authentication
- Standard JSE, JEE & JME interfaces
- Integrated noninvasive IdM

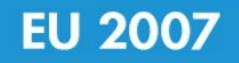

**pache** 

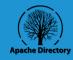

### Agenda: Triplesec Solution

• Intro

pache

- Mobile Token
- Authentication & Authorization
- Administrator UI
- Feature Demos

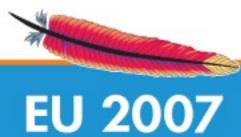

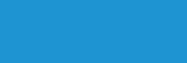

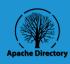

#### Triplesec "Strong Identity Server"

- FOSS ASL Licensed
- Identity Management Platform
  - 2-Factor Authentication
  - Authorization (RBAC)
  - Auditing
  - SSO
- JME & JSE OTP client
- Want to see it?

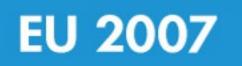

**pache** 

OD

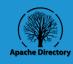

#### Mobile Token

- JME based OTP generator
  - MIDP 1.0 compatible
  - 33Kb footprint
  - Runs on low end phones
- Connectionless OTP generation
  - No data subscription need
  - No service need
- Uses HOTP from OATH (RFC 4226)

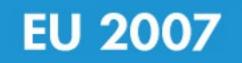

**Npache** 

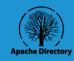

#### Authentication

- pacheCor • Password & passcode (OTP value)
  - Optional realm field
  - Kerberos
  - LDAP
  - JAAS Login Module

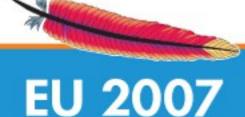

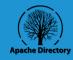

#### Authorization

- Authorization Policy Store
  - applications
  - permissions
  - roles
  - authorization profiles
  - users
  - groups
- Guardian API

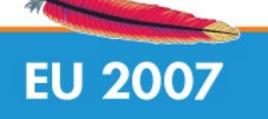

**pacheCon** 

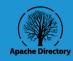

#### Administration Tool

• Manage

pacheCon

- applications
- users
- groups
- roles
- permissions
- profiles
- Let's take a look!

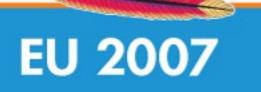

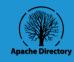

#### Servlet Demo

- Simple Servlet
- Uses Guardian API
- Application = demo
- Read & report roles and permissions
- Reads profile for each request
- Should respond to policy change events?

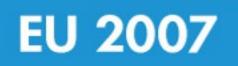

pache

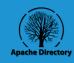

#### Policy Change Listener

- Guardian API has listener interface
- Receives policy change events
  - permission changes
  - role changes
  - profile changes
- Asynchronous notification
- No polling!

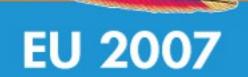

pacheCor

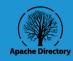

### Dynamic Policy Demo

- Simple Swing Application
- Uses Policy Change Listener
- Paints menu with permissions of user
- Update dependent:
  - grants
  - denials
  - roles
- UI responds to events to redraw menu

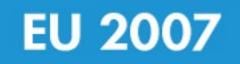

pacheCon

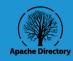

#### Simple Policy Management

- Simple Schema for Policy Store
- Any LDAP client can be used
- Easy to write access API in any lang
- Easy to administer policy with scripts
- Export Policies for testing
  - Guardian LDIF & LDAP Drivers

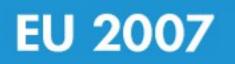

pache

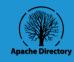

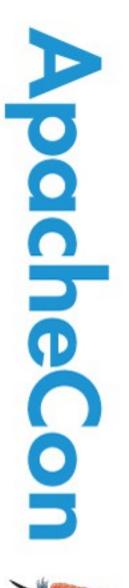

#### Sync Protocol

## What happens when the counter gets out of sync?

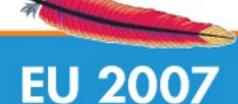

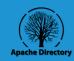

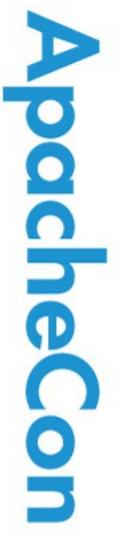

#### Better Web Demo

## Let's see the sync protocol in action with a better demo.

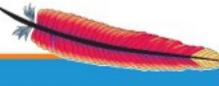

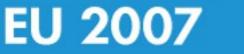

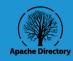

## Agenda: Miscellaneous

- Built on ApacheDS Protocols
- SSO & SAML
- Future Plans

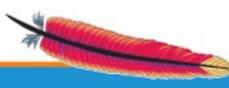

pacheCon

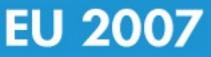

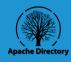

#### Based on ApacheDS

- Triplesec uses ApacheDS for:
  - LDAP
  - Kerberos
  - ChangePW
- Simple Schema
- Looking inside with LDAP Studio

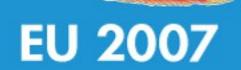

pache

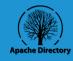

## Single Sign On & SAML

- Use Kerberos for OS authentication
  - Windows (default)
  - Linux (pam\_krb5)
  - MacOSX (optional)
- Can be integrated w/ CAS
- Can be integrate w/ Shibboleth
- HOTP transparent to all clients

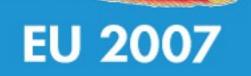

pache

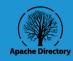

#### Future Plans

- Improve various features
- Experiment with Bluetooth for MIDlet
- Make into JACC provider
- Add more polish
- Administrator plug-in for LDAP Studio

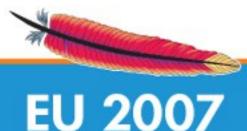

**pache** 

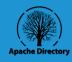

### Agenda: Summary & Conclusions

- Uncovered Material
- Benefits
- Drawbacks
- Conclusions
- Questions

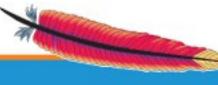

pache

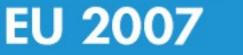

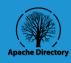

# Things we did not have time to present to you

- MIDLet OTP Generator
  - SMS & Email Provisioning
  - Pin Cracking Protection
- OS SSO & Configuration
- Auditing & Compliance
- JAAS LoginModule
- Configuration UI
- Integration
- Delegation of Administration
- Authentication Delegation to external services

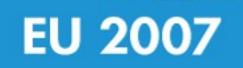

pache

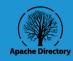

#### Benefits

- Single device for all OTP generators (accounts)
  - Easy to use & simple design
  - Dynamic notification of policy changes
  - <u>Uses standards: HOTP, Kerberos, LDAP, JAAS,</u> <u>MIDP 1.0</u>
  - FOSS ASL 2.0

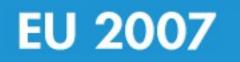

00

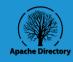

#### Drawbacks

- Waiting on ApacheDS MMR
- Heavy re-factoring needed: prototype
- Schema redesign needed for JACC
- Better management interfaces

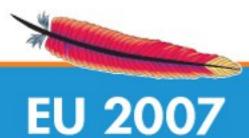

pache

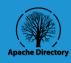

#### Conclusions

- •Simple solution for:
  - Simple identity management needs
  - 2-factor mobile authentication
- •Low complexity: minimize integration
- •No need for extra hardware
- •Easy provisioning
- •Increased security
- •Reduced cost

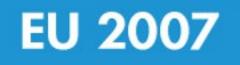

**Npache** 

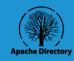

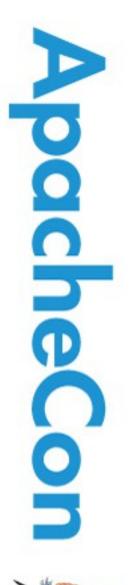

#### Questions?

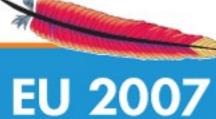

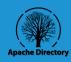